## **HOW TO SUBMIT AN APPLICATION TO THE AMERICAN HEART ASSOCIATION**

The grants officer is responsible for completing the submission of the application to the American Heart Association (AHA). It is very important that the investigator selects the correct grants officer in Grants@Heart. If you are not the selected grants officer, you will not be able to complete the submission of the application.

Applications submitted late, even if it is just a few minutes late, will not be accepted. The system shuts down automatically at the designated time. Investigators should start early and submit early!

All deadlines for AHA programs will be 5:00 p.m. Central Time on the deadline date (ranges from 1 p.m. in Hawaii & Alaska to 6 p.m. in Maine). Application Deadline Dates appear with application information on each AHA application and on our website.

## **Grants Officer Dashboard**

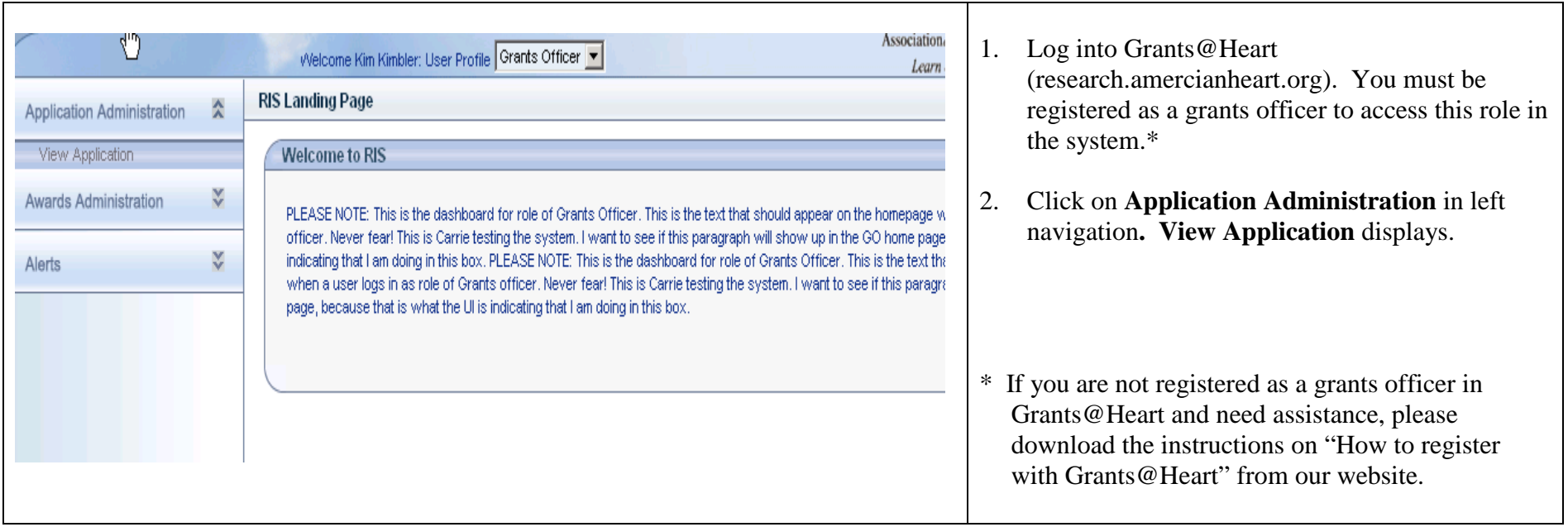

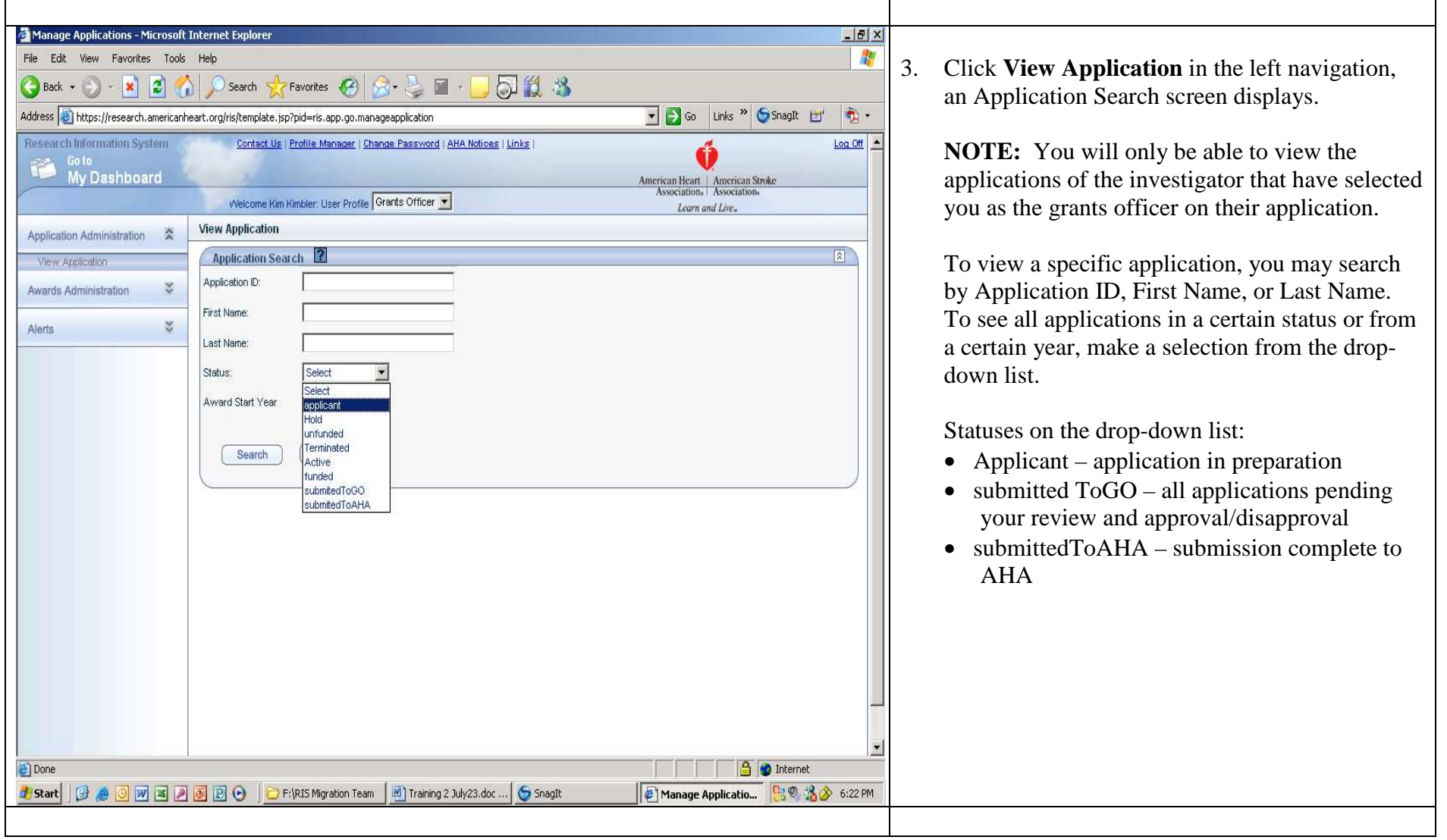

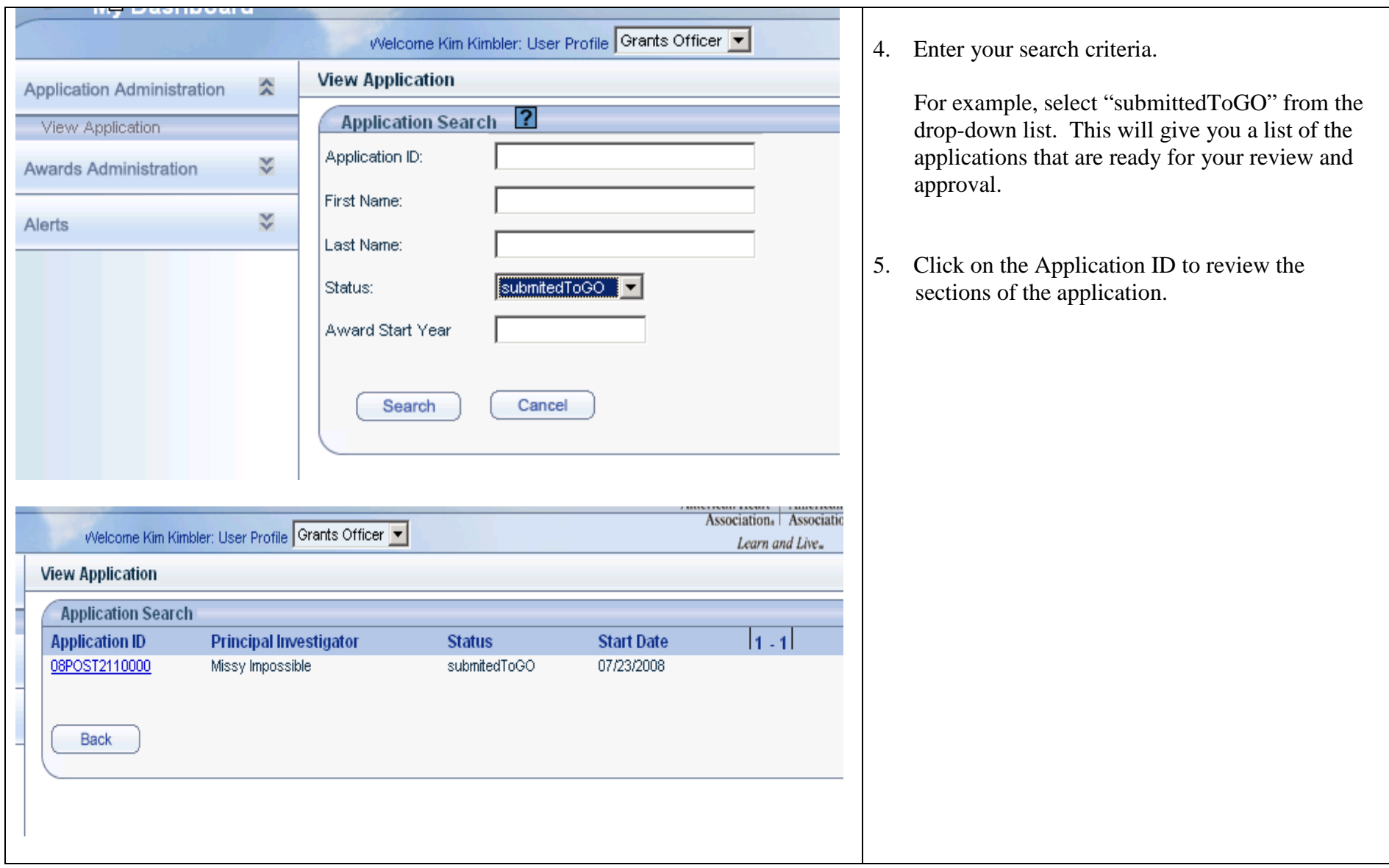

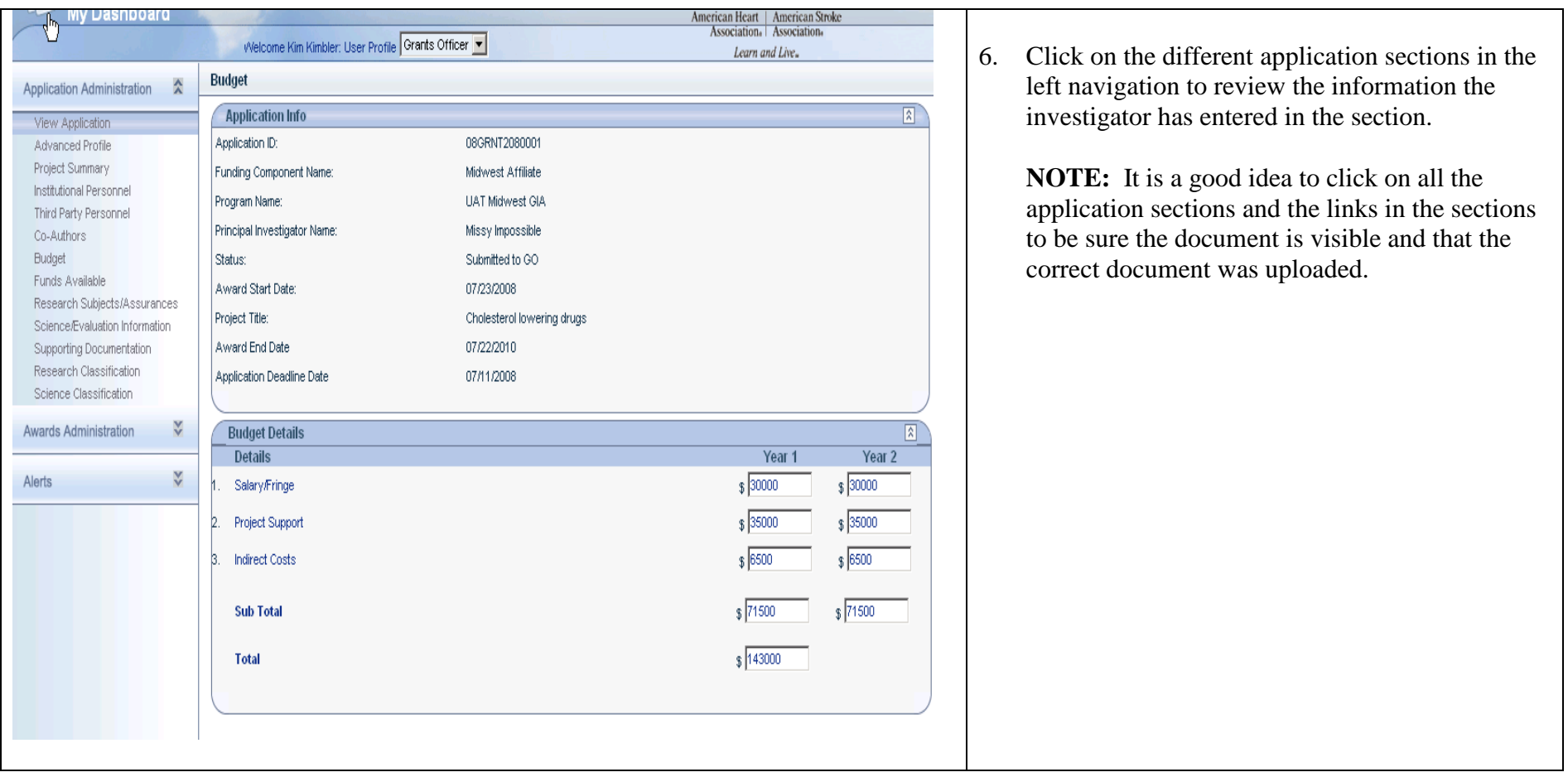

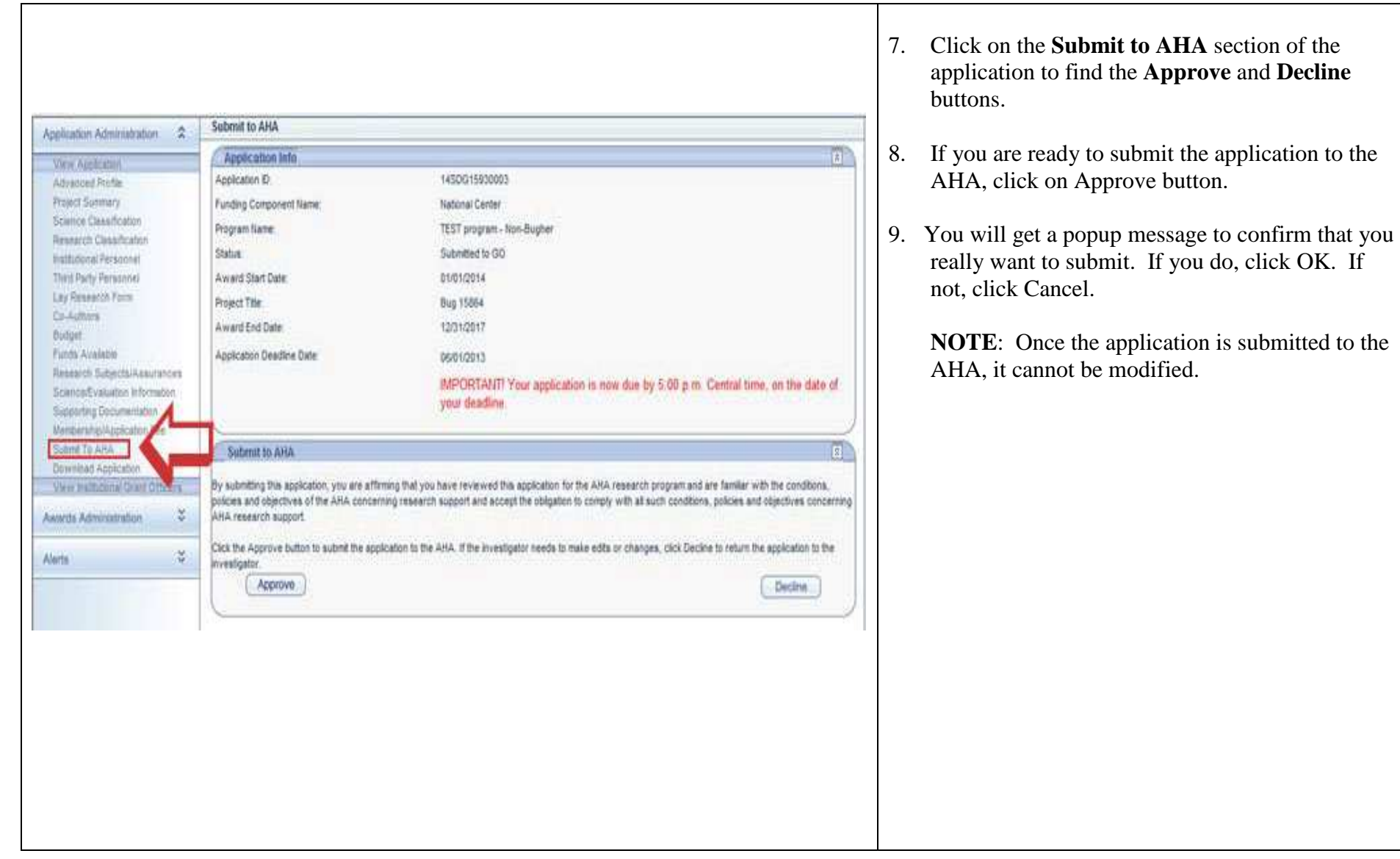

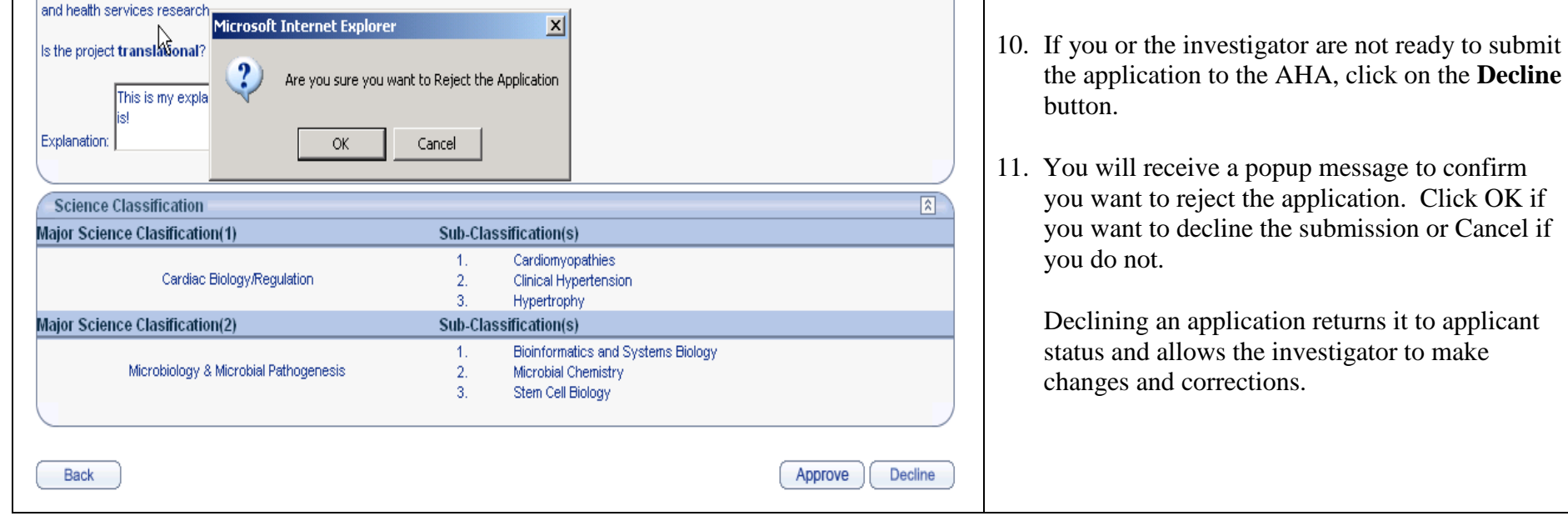

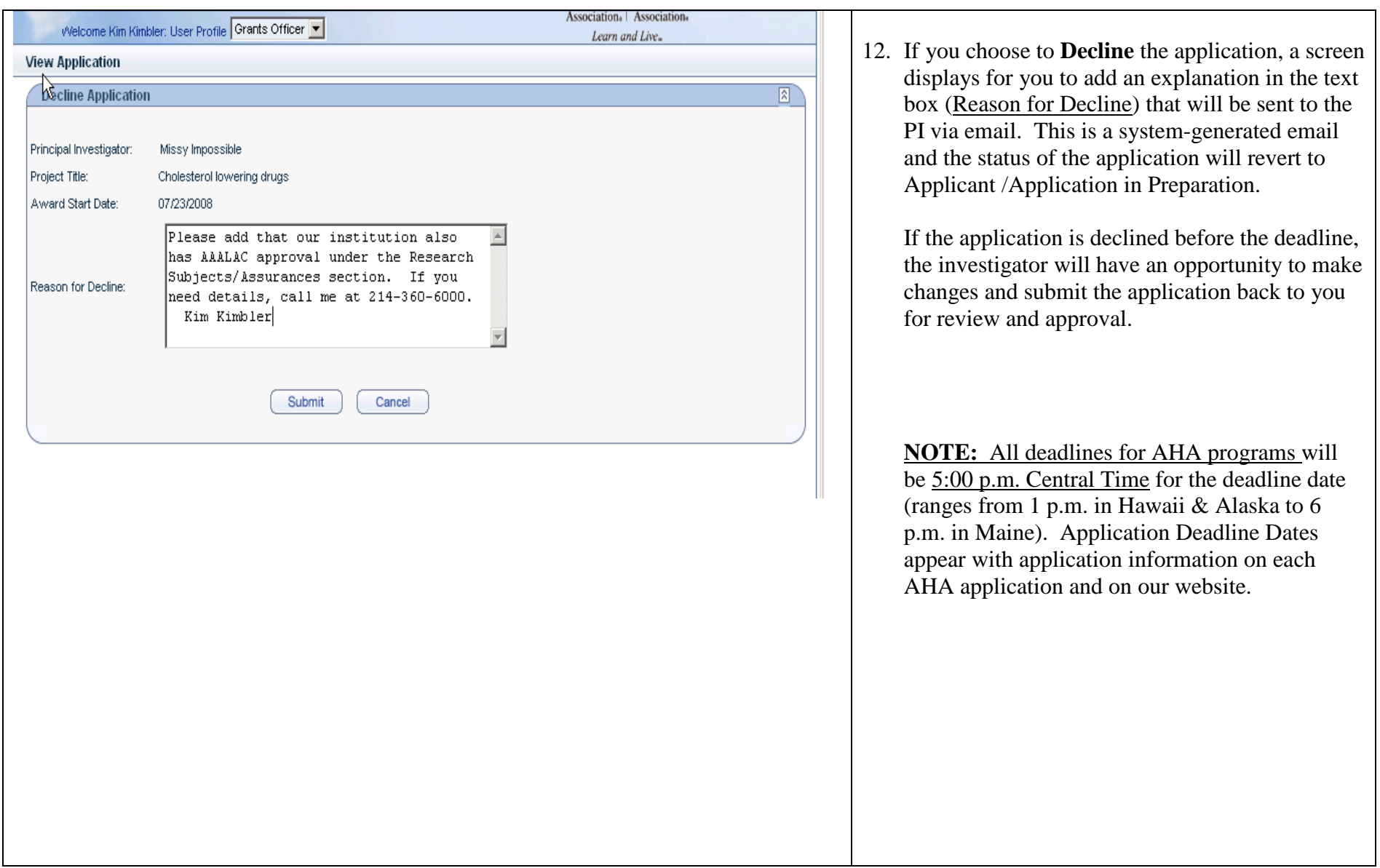